## MySQL: **GROUP BY**

#### Noch einmal der Merksatz:

#### Warum geht Herbert oft laufen?

**SELECT ... FROM ... WHERE ... GROUP BY ... HAVING ... ORDER BY ... LIMIT** 

#### Beispieldatenbank "Kunden"

kunden (kunde id, name, î ort postleitzahl, kontostand\_giro, kredit) orte (postleitzahl, name, einwohnerzahl, anzahl telefonleitungen)

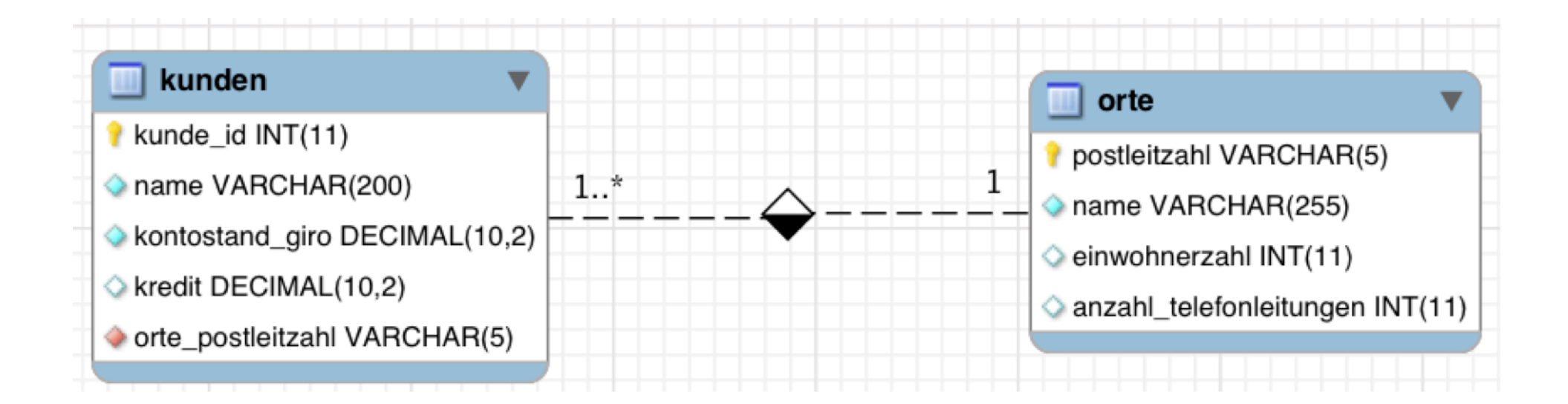

#### Beispieldatenbank "Kunden"

kunden (kunde id, name, û ort\_postleitzahl, kontostand\_giro, kredit) orte (postleitzahl, name, einwohnerzahl, anzahl\_telefonleitungen)

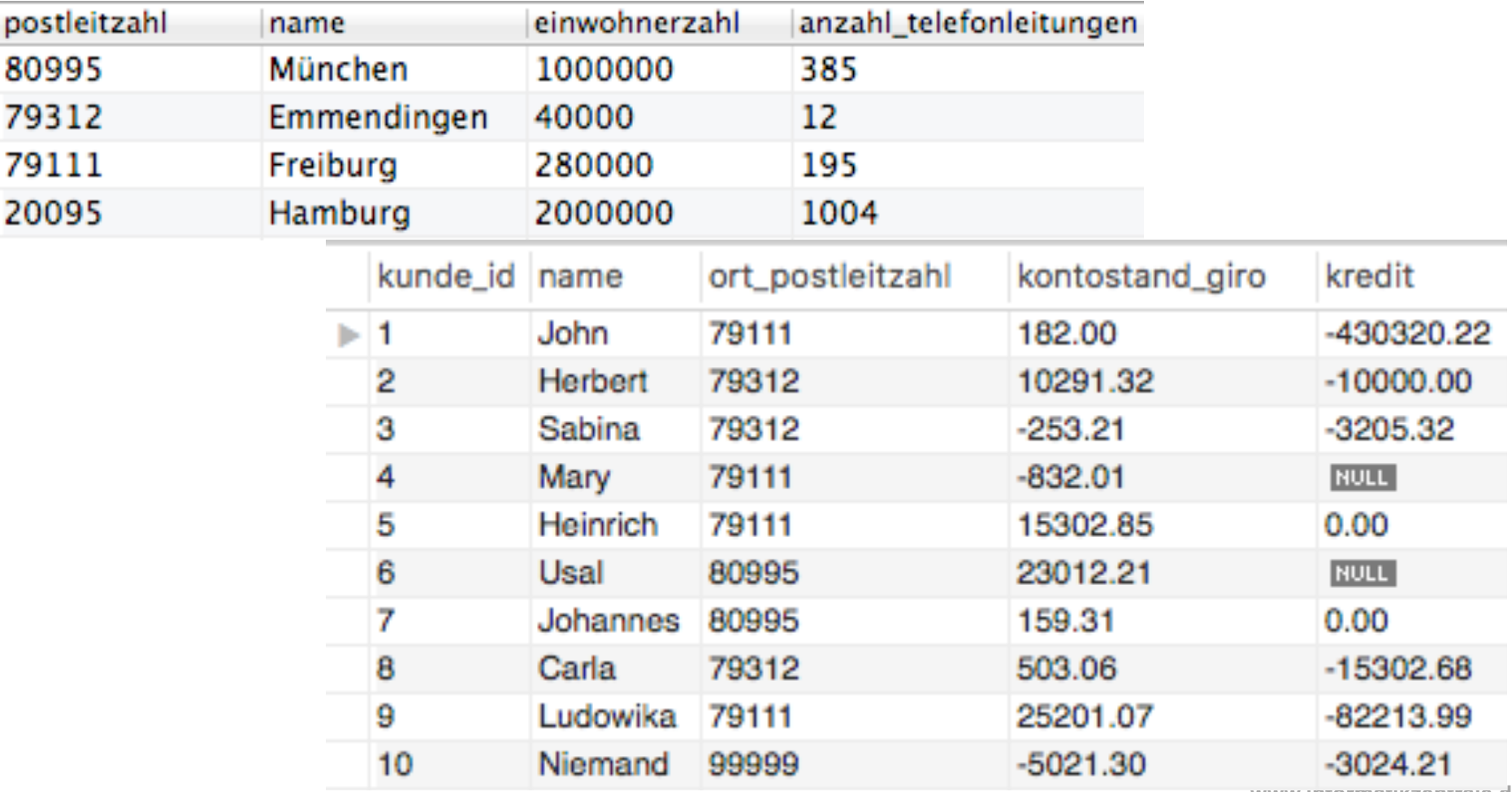

### (Code)

#### für Copy-Paste

**DROP DATABASE IF EXISTS `kunden`; /\*!40014 SET @OLD\_UNIQUE\_CHECKS=@@UNIQUE\_CHECKS, UNIQUE\_CHECKS=0 \*/; /\*!40014 SET @OLD\_FOREIGN\_KEY\_CHECKS=@@FOREIGN\_KEY\_CHECKS, FOREIGN\_KEY\_CHECKS=0 \*/; /\*!40101 SET @OLD\_SQL\_MODE=@@SQL\_MODE, SQL\_MODE='NO\_AUTO\_VALUE\_ON\_ZERO' \*/; /\*!40111 SET @OLD\_SQL\_NOTES=@@SQL\_NOTES, SQL\_NOTES=0 \*/;** 

**DROP TABLE IF EXISTS `kunden`; CREATE TABLE `kunden` ( `name` varchar(200) NOT NULL, `ort\_postleitzahl` varchar(5) NOT NULL, `kredit` decimal(10,2) DEFAULT NULL,** 

**LOCK TABLES `kunden` WRITE; /\*!40000 ALTER TABLE `kunden` DISABLE KEYS \*/;**  INDRT INTO VALUAL (1, 12004; (90111; 1001.00, 10010.02); (2, 18000000; (2, 18001.02; 10001.02; 10001.02; 10001.02; 10001.02; 10001.02; (90111; 10001.01; (0, 18001.00; (0, 18001.00; (0, 18001.00; 10001.00; 10001.00; 10001.0 **/\*!40000 ALTER TABLE `kunden` ENABLE KEYS \*/;** 

 **`anzahl\_telefonleitungen` int(11) DEFAULT NULL,** 

**LOCK TABLES `orte` WRITE; INSERT INTO `orte` VALUES ('20095','Hamburg',2000000,1004),('79111','Freiburg',280000,195),('79312','Emmendingen',40000,12),('80995','München',1000000,385); /\*!40000 ALTER TABLE `orte` ENABLE KEYS \*/; /\*!40103 SET TIME\_ZONE=@OLD\_TIME\_ZONE \*/;** 

**/\*!40101 SET CHARACTER\_SET\_CLIENT=@OLD\_CHARACTER\_SET\_CLIENT \*/; /\*!40101 SET CHARACTER\_SET\_RESULTS=@OLD\_CHARACTER\_SET\_RESULTS \*/;** 

#### **GROUP BY** Bundestag: Wie viele Abgeordnete sitzen hier?

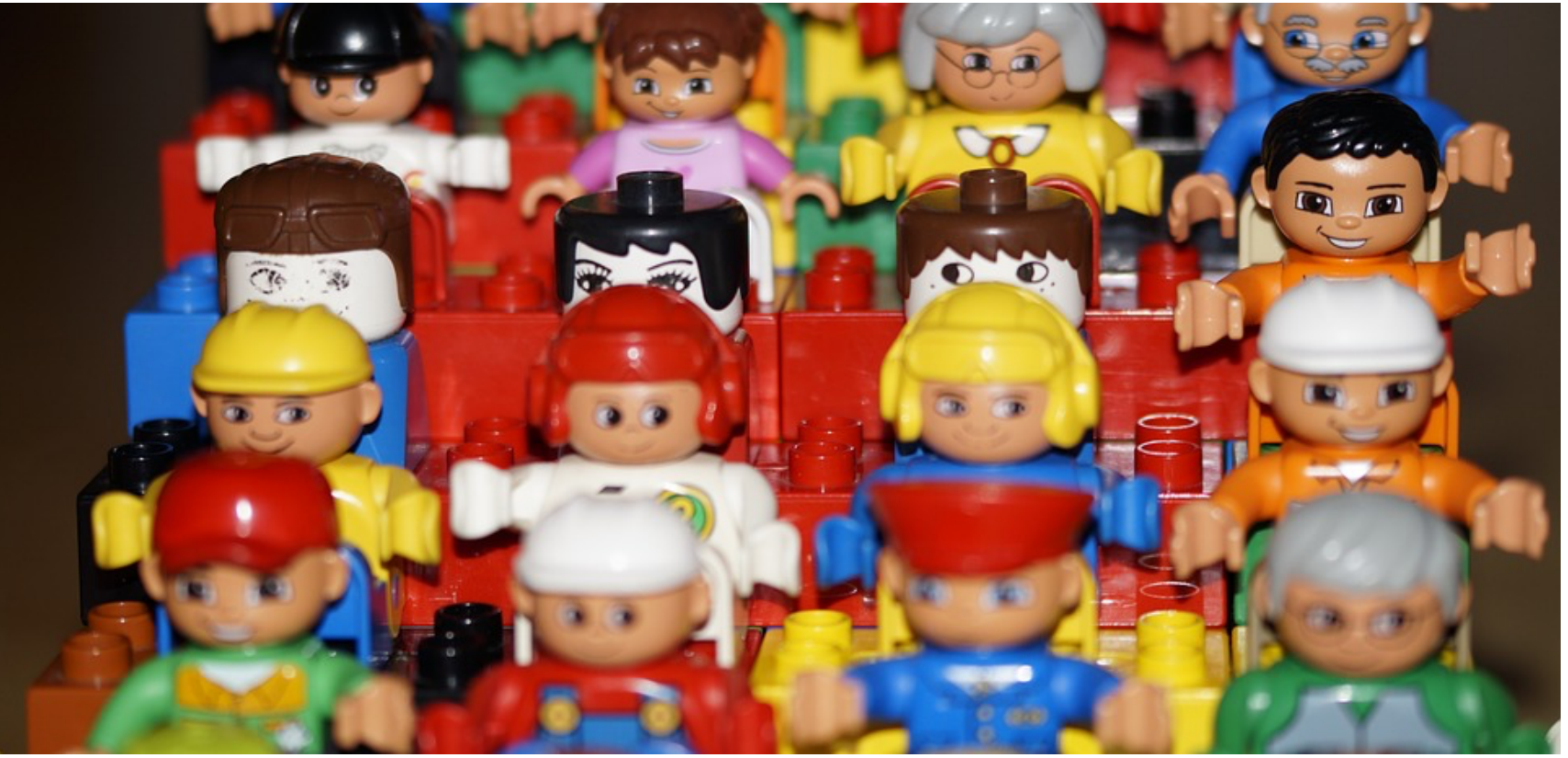

Bundestag: Wie viele Abgeordnete sitzen hier?

**SELECT COUNT(\*) FROM abgeordnete** 

**Ergebnis: 16** 

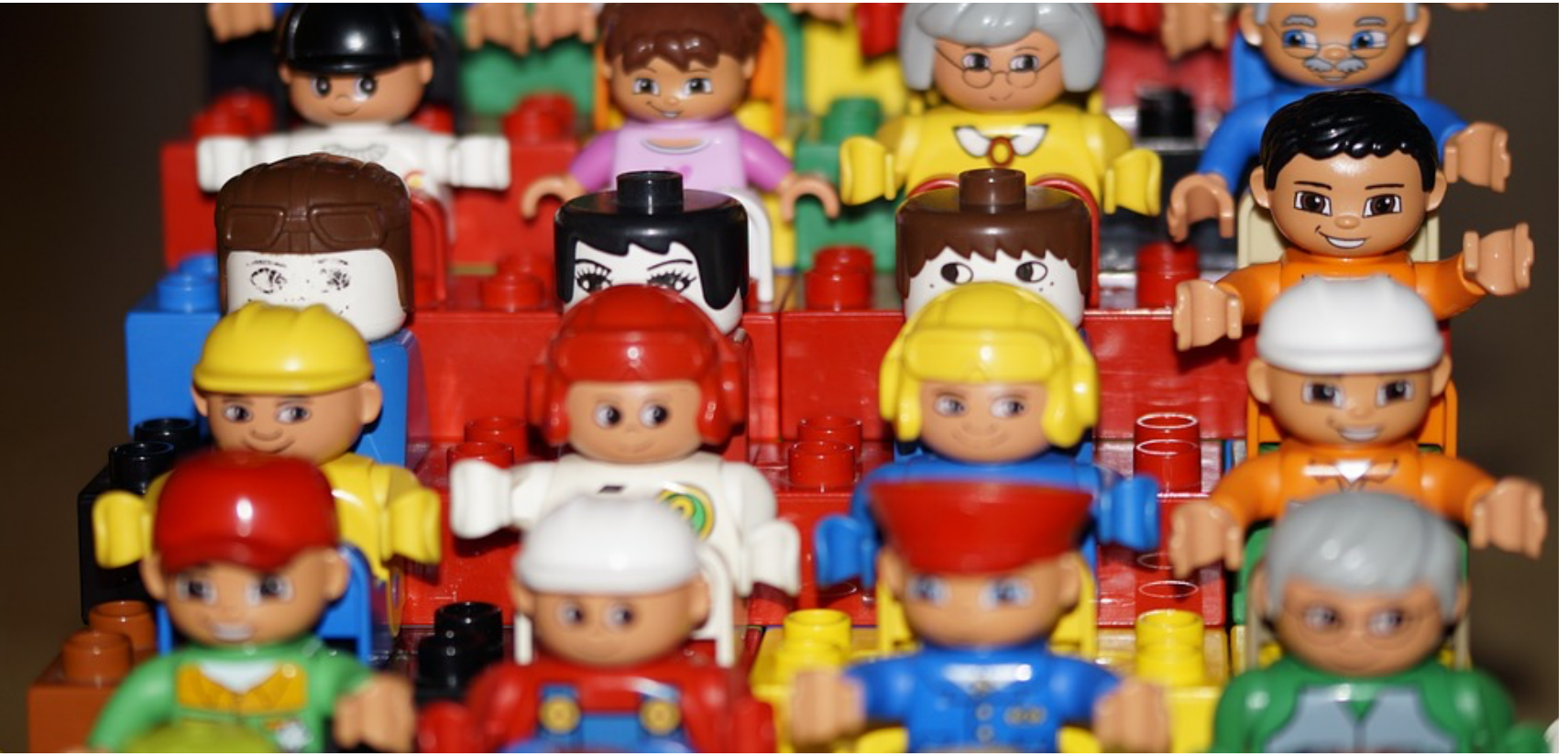

Und wie viele Abgeordnete der einzelnen Parteien sitzen hier? Farbe "rot" Farbe "grün" Farbe "orange" etc. **SELECT COUNT(\*)** 

**FROM abgeordnete** 

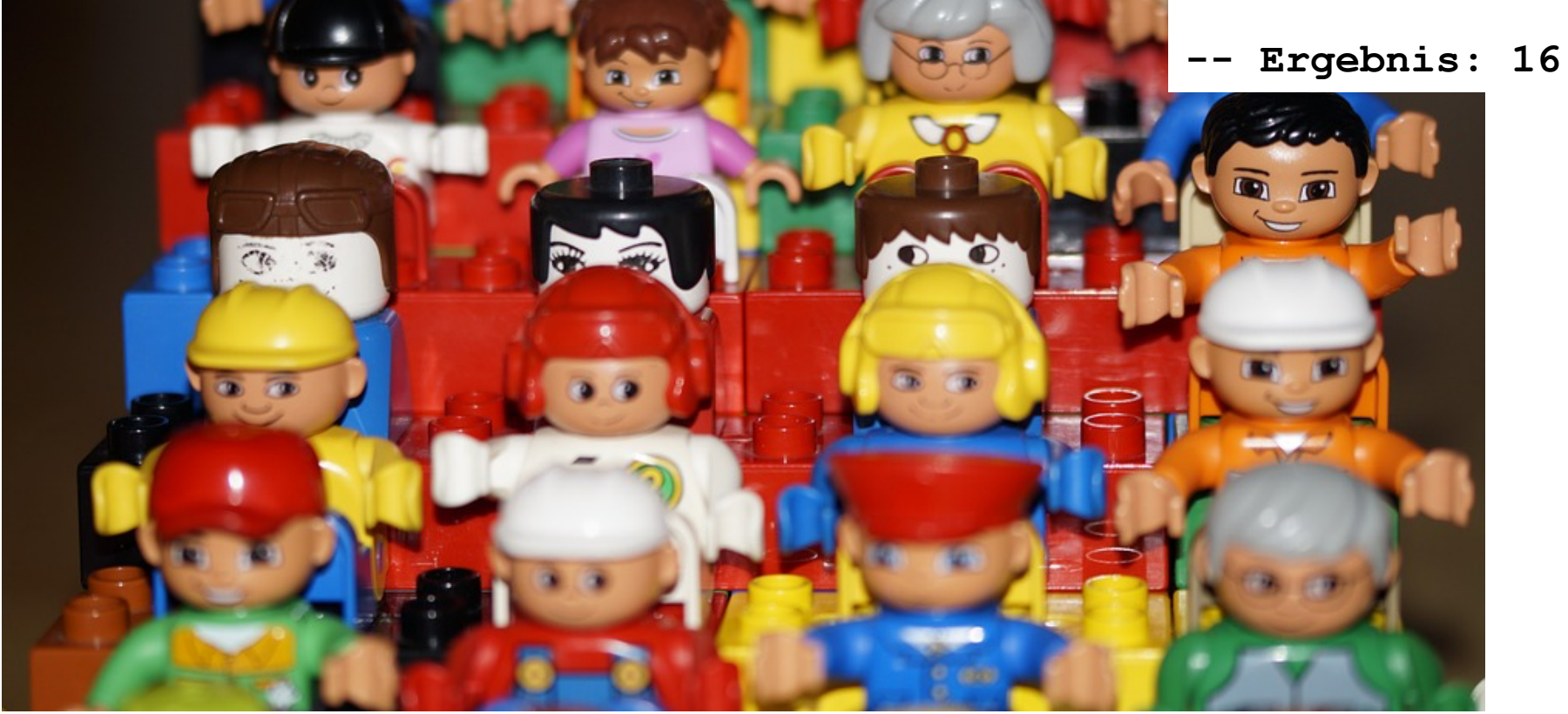

Und wie viele Abgeordnete der einzelnen Parteien sitzen hier? Farbe "rot" : 3 Farbe "grün" : 2

Farbe "orange" : 2

etc. **SELECT COUNT(\*) FROM abgeordnete** 

Ergebnis: 16 Wir müssen das Gesamtergebnis unterteilen nach Farbe: **SELECT COUNT(\*) FROM abgeordnete GROUP BY farbe**

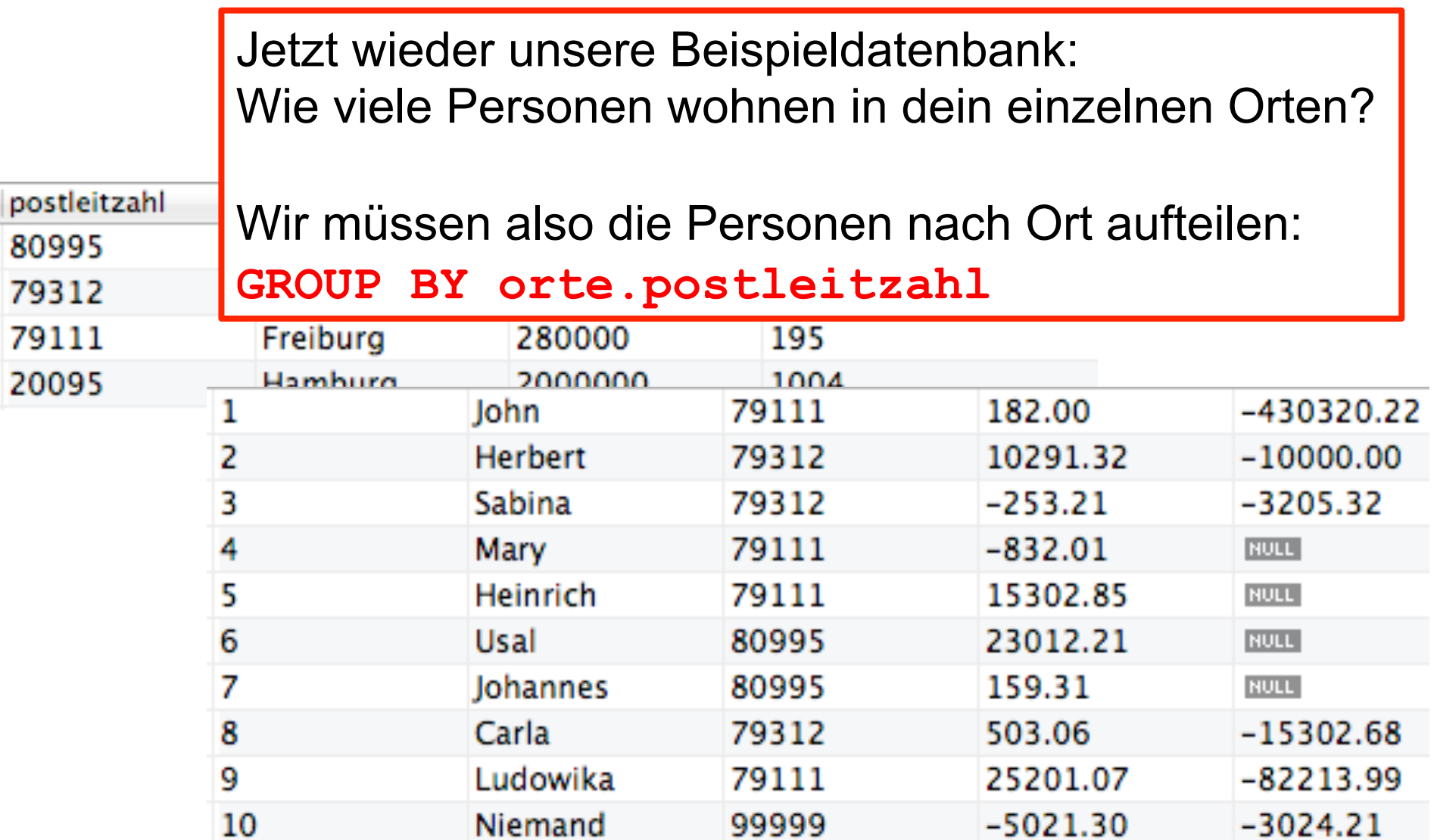

**SELECT** 

#### Achtung: Fehler!

orte.name, COUNT(\*) as anzahlKundenProOrt FROM

kunden, orte

**WHERE** 

orte.postleitzahl = kunden.ort\_postleitzahl

9 Kunden, die einem Ort zugeordnet sind

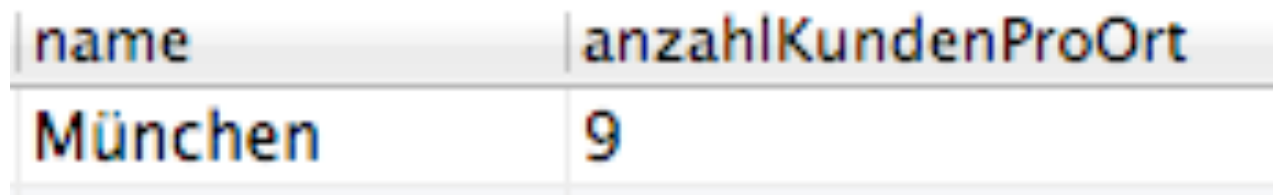

**Aber: name "München" ist nicht korrekt (da Ergebnis eine Zusammenfassung ist, wird hier erster Ort angezeigt)** 

**Was wir wollen:** 

**Das Gesamtergebnis nach Orten gruppieren (München, Freiburg ...)** 

```
SELECT
```

```
orte.name, COUNT(*) as anzahlKundenProOrt 
FROM
```
kunden, orte

WHERE

```
orte.postleitzahl = kunden.ort_postleitzahl 
GROUP BY
```
**orte.postleitzahl;** 

9 Kunden, die einem Ort zugeordnet sind, gruppiert nach Ort

- -- gleiches Ergebnis:
- -- GROUP BY
- -- kunden.orte\_postleitzahl

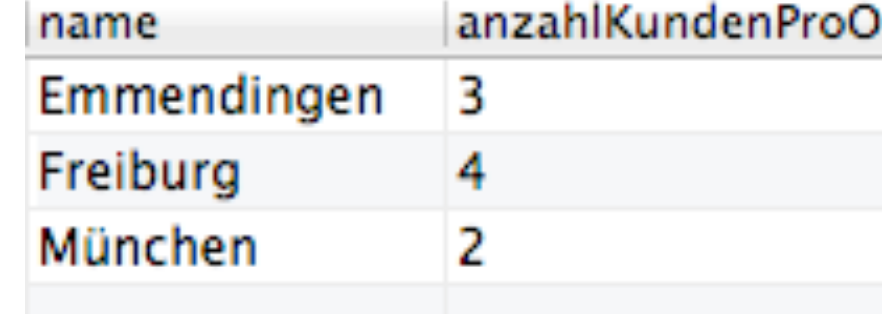

SELECT

```
orte.name, SUM(kredit)
```

```
 AS 'Kredite in den einzelnen Orten'
```
FROM

kunden, orte

**WHERE** 

orte.postleitzahl = kunden.ort\_postleitzahl GROUP BY

kunden.ort\_postleitzahl;

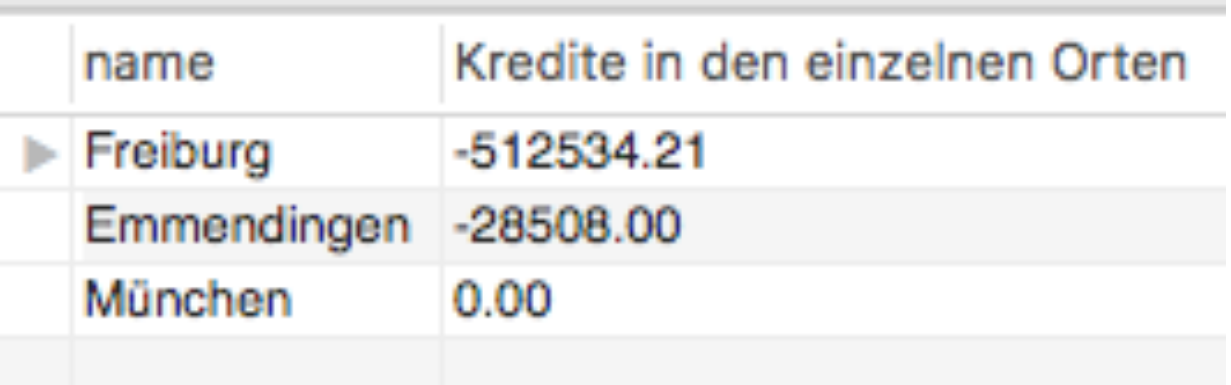

<del>www.informatikzentrale.</del>de

gruppiert Ergebnisse nach dem Kriterium, z.B.

- Kunden, die im gleichen Ort wohnen GROUP BY orte.postleitzahl -- oder

GROUP BY kunden.postleitzahl

- Orte, die die gleiche Postleitzahl haben GROUP BY orte.postleitzahl
- Kunden, die bei der gleichen Bank sind

 GROUP BY kunden.bank\_id